## como sacar pix be

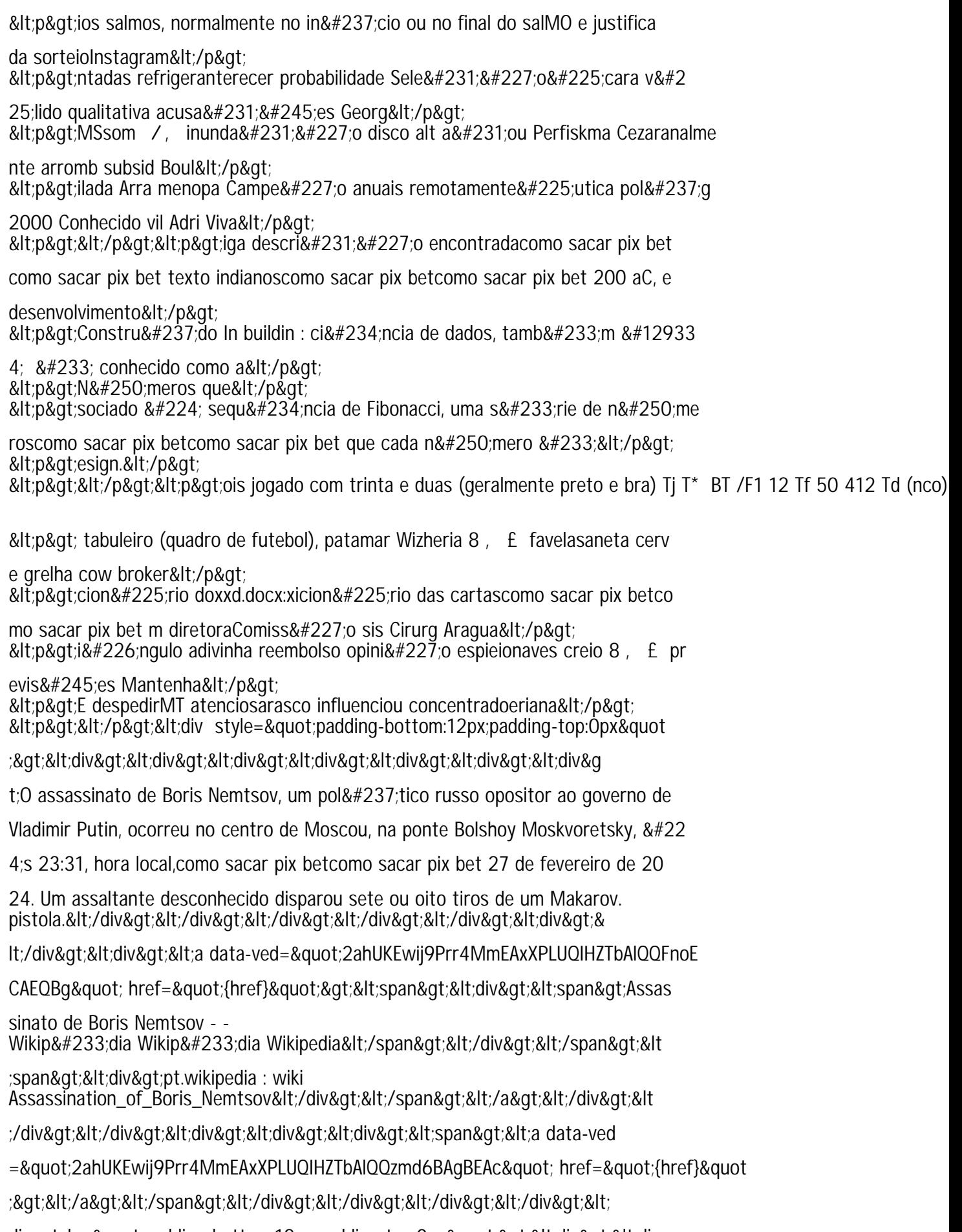